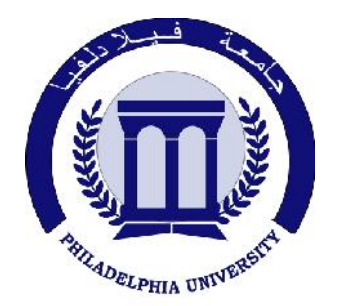

*Philadelphia University Faculty of Engineering*

# **Marking Scheme**

Examination Paper

BSc CE

## *Advanced Programming Language* **(630521**)

Final Exam Second semester Date: 30/05/2012

Section 1

Weighting 40% of the module total

Internal Examiner: Dr. Emad Khalaf

Lecturer: Dr. Qadri Hamarsheh Coordinator: Dr. Qadri Hamarsheh

#### Marking Scheme

### *Advanced Programming Language (630521)*

The presented exam questions are organized to overcome course material through 4 questions. The *all questions* are compulsory requested to be answered.

#### **Marking Assignments**

**Question 1** This question is attributed with 10 marks if answered properly; the answers are as following:

- **1. NET's collection of prepackaged classes and methods is called ---------**
	- **a) WCL b) PPCM**
		- **c) NCL d) FCL**
- **2. \_\_\_\_\_\_\_\_\_is a mechanism for converting value data types into reference data types**
	- **a) Casting b) Boxing**
		-
	- **c) Conversion d) Transform**
- 
- **3. What is the use of the WebForm.aspx.cs file?**
	- **a) Holds the C# code for the codebehind module.**
	- **b) Holds the control configuration for the form.**
	- **c) Holds the C# code that will be translated into HTML on the client.**
	- **d) Holds the HTML code for the form.**
- **4. The first parameter of the event handler refers to the object that carries information about**
	- **a) Event b) Events Counter**
	- **c) The control that triggered the event d) None of above**

**5. What is the purpose of the following code segment?**

- **if ( !IsPostBack )**
- **{ List1.Items.Add("C#") }**
- **a) To populate the DataAdapter every time the web page is displayed.**
- **b) To populate the DataSet every time the web page is displayed.**
- **c) To populate the DataSet the first time the web page is displayed.**
- **d) To populate the DataAdapter the first time the web page is displayed.**
- **6. The attribute that must be specified with all ASP.NET Mobile controls , and the <form> element as well is \_\_\_\_\_\_\_\_\_**
	- **a) Text b) Runat**
		- **c) ID d) BackColor**
- -
- **7. The maximum number of command objects that the DataAdapter can contain is \_\_\_\_\_\_\_\_**
	- **a) 1 b) 2**
		-
- **c) 3 d) 4 8. The CommandBuilder will take the syntax from DataAdapter and generate the**
	- **corresponding \_\_\_\_\_\_\_\_ objects.**
		- **a) UpdateCommand, InsertCommand, and DeleteCommand**
	- **b) SelectCommand, InsertCommand, and DeleteCommand**
	- **c) UpdateCommand, InsertCommand and SelectCommand**
	- **d) UpdateCommand, DeleteCommand and SelectCommand**
- **9. A data provider namespace created to get general access to different data sources is**
	- **a) System.Data.ODBC b) System.Data.OleDb**
		-

**\_\_\_\_\_\_\_\_**

- **c) System.Data d) System.Data.SqlClient**
- **10. NET Data Managed Provider contains the following objects.**
	- **a) DataReader, DataAdapter, Connection and DataSet.**
		- **b) DataReader, Command, Connection and DataSet.**
		- **c) DataReader, DataAdapter, Command and DataSet.**
		- **d) DataReader, DataAdapter, Connection and Command.**

**Question 2:** This question is attributed with 10 marks if answered properly, *Question 2.a (4 marks)*

```
The complete code for this sub question as the following:
<?xml version="1.0" encoding="utf-8"?>
<!DOCTYPE wml PUBLIC "-//WAPFORUM//DTD WML 1.3//EN"
    "http://www.wapforum.org/DTD/wml13.dtd">
<wml>
<template>
 <do type="options" label ="Result !" >
  < go href ="#output"/>
  </do>
</template>
<card id ="perserv" title ="Personal Services">
<onevent type="onenterforward">
<refresh>
<setvar name="Term" value=""/>
<setvar name="Mail" value=""/>
<setvar name="Optm" value=""/>
<setvar name="Mod" value=""/>
</refresh>
</onevent>
<p>Select Your Services: </p>
<p>
<a href="#Term"> Terminal</a> <br/>
<a href="#Mail"> MailBox</a> <br/>
<a href="#Sett"> Setting</a> <br/>
</p></card> (1 mark)
<card id= "Term" title = "Terminal">
<p> Terminal : </p>
<p>
<select name="Term">
<option value ="Event">Event</option>
<option value ="Timeout">Timeout</option>
<option value ="Limit">Limit</option>
</select></p></card> (1 mark)
<card id= "Mail" title = "MailBox">
<p> MailBox: </p>
<p><select name="Mail">
<option value ="Time">Time</option>
<option value ="From">From</option>
<option value ="To">To</option>
<option value ="HeadLine">HeadLine</option>
</select></p></card> (1 mark)
<card id= "Sett" title = "Setting">
<p> Setting: </p>
<p>Optimization:
<input name="Optm" maxlength="15" /> <br/>
   Model:
<input name="Mod" maxlength="15" /> <br/>
</p>
</card> (1 mark)
<card id ="output" title = "Results" ontimer="#perserv">
<timer name ="back" value = "50"/>
\langle n \rangleYour Personal entry:<br/>
Terminal: $(Term) <br/>
MailBox: $(Mail) <br/>
Setting: <br/>
Optimization:$(Optm) <br/>
Model:$(Mod) <br/></p> </card></wml>
Question 2.b (3 marks)
The complete code for this sub question as the following:
<template>
  <do type="options" label ="Result !" >
 < go href ="#output"/>
 </do>
```
**<card id ="output" title = "Results" ontimer="#perserv">**

**<p> Your Personal entry:<br/> Terminal: \$(Term) <br/> MailBox: \$(Mail) <br/> Setting: <br/> Optimization:\$(Optm) <br/> Model:\$(Mod) <br/>/p> </card></wml> (1.5 marks)** *Question 3.c (2 marks)* The complete code for this sub question as the following: **<onevent type="onenterforward"> <refresh> <setvar name="Term" value=""/> <setvar name="Mail" value=""/> <setvar name="Optm" value=""/> <setvar name="Mod" value=""/></refresh></onevent>** *Question 3.d (1 mark)* The complete code for this sub question as the following: **<card id ="output" title = "Results" ontimer="#perserv"> <timer name ="back" value = "50"/> Question 3** This question is attributed with 10 marks, if answered properly. *Question3.1* The complete code for this question as the following: **private void Command1\_Click(object sender,System.EventArgs e) { OleDbConnection conn1 = new OleDbConnection(@"Provider = Microsoft.Jet.OLEDB.4.0; Data Source = c:\DocumentInformation.mdb"); (1 mark) OleDbCommand comm1 = new OleDbCommand (); comm1.CommandText = "select \* from Documents"; comm1.Connection = conn1; conn1.Open(); (1 mark) OleDbDataReader reader1 = comm1.ExecuteReader(); this.ObjectList1.Items.Clear(); (1 mark) ObjectList1.DataSource = reader1; ObjectList1.DataBind(); (1 mark) conn1.Close(); }** *Question3.2* The complete code for this question as the following: **private void Command1\_Click(object sender,System.EventArgs e) { OleDbConnection conn = new OleDbConnection(@"Provider = Microsoft.Jet.OLEDB.4.0; Data Source = c:\DocumentInformation.mdb"); (1 mark) OleDbCommand comm = new OleDbCommand (); comm.CommandText = "select \* from Documents"; comm.Connection = conn; conn.Open(); (2 marks) OleDbDataReader reader = comm.ExecuteReader(); while (reader.Read()) { Label lb = new Label(); output = " "+reader[0].ToString()+" "+reader[1].ToString()+" "+reader[2].ToString()+ " "+reader[3].ToString()+" "+reader[4].ToString()+" "+reader[5].ToString();) lb.Text = output; this.Form1.Controls.Add(lb); } Reader.Close(); conn.Close(); (3 marks) }**

*Question* 4 This question is attributed with 10 marks, if answered properly. The complete code for this question as the following:

```
OleDbConnection conn = new OleDbConnection(@"provider = Microsoft.Jet.OLEDB.4.0;
Data Source = c:\NorthWind.mdb");
conn.Open();
DataSet ds = new DataSet(); (1 mark)
OleDbDataAdapter sup = new OleDbDataAdapter("select * from Suppliers",conn);
OleDbDataAdapter order = new OleDbDataAdapter("select * from Orders",conn);
OleDbDataAdapter detail = new OleDbDataAdapter("select * from [Order
Details]",conn);
OleDbDataAdapter prod = new OleDbDataAdapter("select * from Products",conn);
OleDbDataAdapter cust = new OleDbDataAdapter("select * from Customers",conn);
                                                                  (2 marks)
sup.Fill(ds,"Suppliers");
order.Fill(ds,"Orders");
detail.Fill(ds,"[Order Details]");
prod.Fill(ds,"Products");
cust.Fill(ds,"Customers"); (1 mark)
DataRelation supprodrel = ds.Relations.Add("supprod",
     ds.Tables["Suppliers"].Columns["SupplierID"],
     ds.Tables["Products"].Columns["SupplierID"]);
DataRelation proddetrel = ds.Relations.Add("proddet",
     ds.Tables["Products"].Columns["ProductID"],
     ds.Tables["[Order Details]"].Columns["ProductID"]);
DataRelation orderdetailrel = ds.Relations.Add("orddet",
     ds.Tables["Orders"].Columns["OrderID"],
     ds.Tables["[Order Details]"].Columns["OrderID"]);
DataRelation custordrel = ds.Relations.Add("custordrel",
     ds.Tables["Customers"].Columns["CustomerID"],
     ds.Tables["Orders"].Columns["CustomerID"]); (2 marks)
foreach (DataRow sub in ds.Tables["Suppliers"].Rows)
{
Response.Write("Company Name: "+sub["CompanyName"]+"<br/>");
     foreach (DataRow prod1 in sub.GetChildRows(supprodrel))
     {
     Response.Write("Product Name: "+prod1["ProductName"]+"<br/>");
     Response.Write("Category ID: "+prod1["CategoryID"]+"<br/>");
           foreach (DataRow detail1 in prod1.GetChildRows(proddetrel))
           {
           Response.Write("Order Date: "+
           detail1.GetParentRow(orderdetailrel)["OrderDate"]+"<br/>");
           Response.Write("Phone: "+
     detail1.GetParentRow(orderdetailrel).GetParentRow(custordrel)["Phone"]+"<br/
>");
           }
     }
}
conn.Close(); (4 marks)
}
```